**IV SICHERHEIT IV IV IV IV SICHERHEIT SICHERHEIT SICHERHEIT SICHERHEIT SICHERHEIT IV SICHERHEIT IV SICHERHEIT IV SICHERHEIT IV SICHERHEIT IV SICHERHEIT IV IV SICHERHEIT IV SICHERHEIT SICHERHE**

## **Passwörter**

- **>** Achten Sie auf komplexe Passwörter ohne persönlichen Bezug (mind. acht Zeichen mit Sonderzeichen). Sichere Passwörter können Sie z. B. mit Hilfe eines Passwortgenerators erzeugen.
- **>** Verwenden Sie unterschiedliche Passwörter für die Anmeldungen bei verschiedenen Diensten.
- **>** Hinterlegen Sie Ihre Passwörter an einem sicheren Ort, z. B. einem Passwortsafe.
- **>** Geben Sie Passwörter niemals weiter und vermeiden Sie es möglichst, Ihre Passwörter auf unbekannten PCs einzugeben.
- **>** Wenn Ihr Passwort anderen Personen bekannt geworden ist, sollten Sie es sofort ändern oder Ihren Zugang vorübergehend sperren lassen.

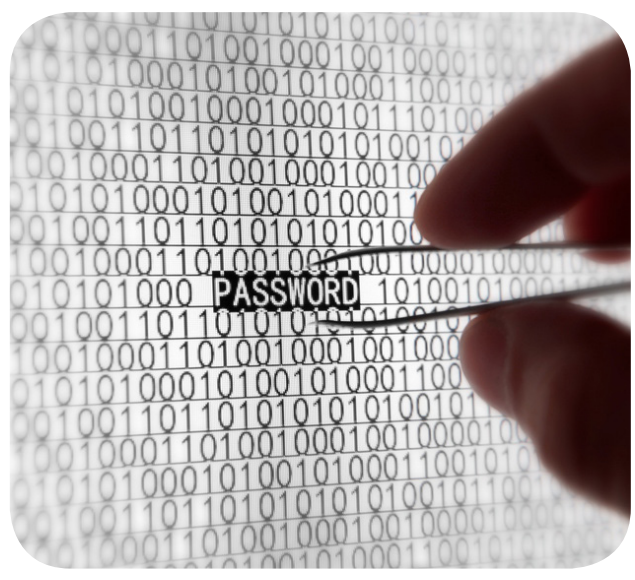

## **IV-Sicherheit an der WWU**

Das IV-Sicherheitsteam bündelt die IT-Sicherheitskompetenzen von ZIV, IVVen und GB-IT und erarbeitet Sicherheits- und Betriebsregelungen. Es bietet im Internet eine umfassende, aber leicht anzuwendende Hilfestellung an, damit Sie Ihren Computer, Tablet-PC oder Ihr Smartphone selbst gegen die Gefahren im Alltag absichern können:

## **www.wwu.de/iv-sicherheit**

- **> Nützliche Software zu Ihrem Schutz** finden Sie auf der Internetseite des IV-Sicherheitsteams.
- **> Verständliche Anleitungen & Videos** erklären in wenigen Schritten die Installation und Einrichtung der Programme.
- **> Ausführliche Informationen** zur IV-Sicherheit helfen Ihnen dabei, weitere mögliche Gefahren für Ihren PC zu erkennen. Erfahren Sie, wie Sie sich schützen können und welche Hilfen das ZIV anbietet.

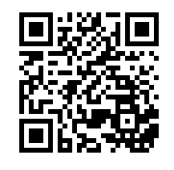

#### **Impressum**

Herausgeber: IV-Sicherheitsteam der WWU Röntgenstraße 7–13, 48149 Münster Fotos: P. Nunes/neirfy/M. Schuckart/B. Jackson © Fotolia.com Stand: März 2017

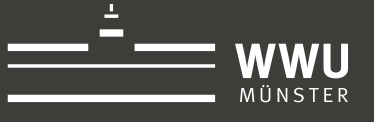

# **IV-Sicherheit**

**für Computer, Tablets und Smartphones**

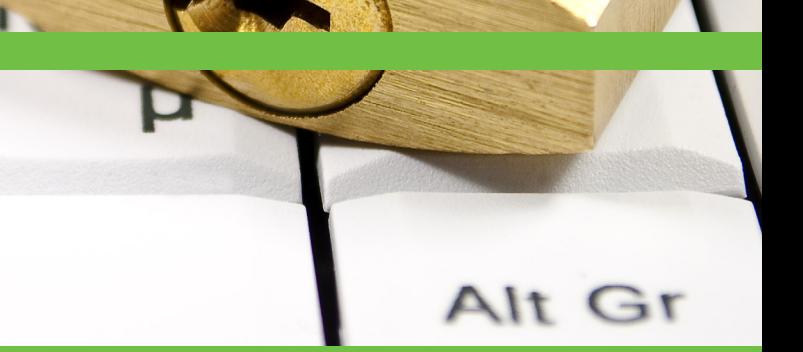

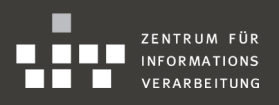

**IV SICHERHEIT IV IV SICHERHEIT IV SICHERHEIT IV SICHERHEIT IV SICHERHEIT IV SICHERHEIT IV SICHERHE IV SICHERHEIT IV SICHERHEIT IV SICHERHEIT IV SICHERHEIT IV SICHERHEIT IV SICHERHEIT IV SICHERHEIT IV SICHERHEIT IV SICHERHEIT SICHERHEIT SICHERHEIT**

IV SICHERHEIT IV SICHERHEIT IV SICHERHEIT IV SICHERHEIT IV SICHERHEIT IV SICHERHEIT IV SICHERHEIT IV SICHERHEIT IV ERHEIT IV SICHERHEIT IV SICHERHEIT IV SICHERHEIT IV SICHERHEIT IV SICHERHEIT IV SICHERHEIT IV SICHERHEIT IV SICHERHEIT IV SICHERHEIT IV

## **Internet**

#### **Gefahren erkennen**

- **>** Im Internet gibt es gefälschte Websites, böswillige Programme sowie Daten- und Identitätsdiebstahl.
- **>** Seien Sie aufmerksam und schützen Sie sich durch aktuelle Internetbrowser und Plugins.
- **>** Beziehen Sie Downloads nur aus vertrauenswürdigen Quellen.

#### **Umgang mit E-Mails**

- **>** Achten Sie bei Ihrem E-Mail-Programm auf eine verschlüsselte Kommunikation.
- **>** Nutzen Sie die Möglichkeiten der WWU-Zertifizierungstelle (WWUCA) zur Verschlüsselung und digitalen Signierung von E-Mails.
- **>** Reagieren Sie niemals auf E-Mails, in denen nach Bankdaten oder Passwörtern gefragt wird. Misstrauen Sie Links und öffnen Sie keine E-Mail-Anhänge, die ohne Anlass oder von unbekannten Absendern verschickt wurden.

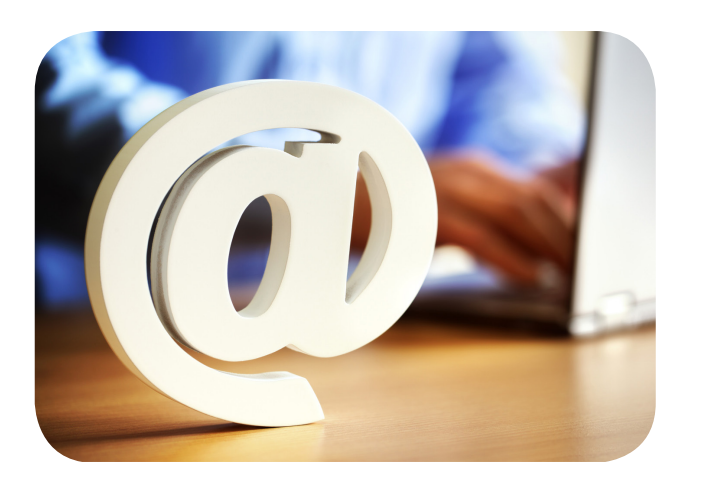

## **Arbeitsplatz**

## **Nutzerkennung**

- **>** Arbeiten Sie im Alltag ohne Administratorrechte, um die Möglichkeiten von Schadsoftware zu begrenzen.
- **>** Sperren Sie den PC bei Arbeitspausen.

## **Betriebssystem- und Programmaktualisierungen**

- **>** Installieren Sie regelmäßig Updates. Aktivieren Sie automatische Update-Funktionen und überprüfen Sie ggf. selbst, ob neue Updates für Ihre Programme vorhanden sind.
- **>** Arbeiten Sie nur mit Originalsoftware.

#### **Virenschutz**

- **>** Installieren Sie ein Antivirenprogramm, um Ihren PC vor Schadsoftware (u. a. Viren und Trojaner) zu schützen. Das ZIV bietet eine solche Software zum kostenlosen Download an.
- **>** Führen Sie nach einem Virenbefall eine Neuinstallation des PCs durch.
- **>** Achten Sie auf eine aktive Firewall.

### **Datensicherung**

- **>** Fertigen Sie regelmäßig Backups an, um Datenverluste zu vermeiden. Speichern Sie Sicherungskopien auf externen Datenträgern. Für universitätsbezogene Daten bieten ZIV und IVVen einen gesicherten persönlichen Speicherplatz an.
- **>** Verschlüsseln Sie sensible Daten und mobile Datenträger, damit Unbefugte keinen Zugriff haben.

## **Mobilgeräte & Apps**

## **Allgemeine Empfehlungen**

- **>** Sichern Sie Ihr Gerät mit einer PIN und aktivieren Sie die Geräte-Verschlüsselung.
- **>** Verwenden Sie die aktuellste Version der Systemsoftware (Firmware). Installieren Sie nur Apps aus einem offiziellen App-Store.
- **>** Installieren Sie, falls möglich, einen Virenschutz.
- **>** Vermeiden Sie Jailbreaks/Rooting von Geräten.
- **>** Achten Sie bei mobilen Internetverbindungen darauf, Ihre Daten verschlüsselt zu übertragen (z. B. über eine VPN-Verbindung).

### **Empfehlungen für Mitarbeiter**

- **>** Nutzen Sie das Exchange System für dienstliche E-Mails, Kontakte und Termine. Dadurch wird die automatische Umsetzung von Sicherheitsempfehlungen und eine Fernlöschung Ihres Geräts bei Verlust ermöglicht.
- **>** Speichern Sie personenbezogene Daten nur auf Servern der Uni Münster.

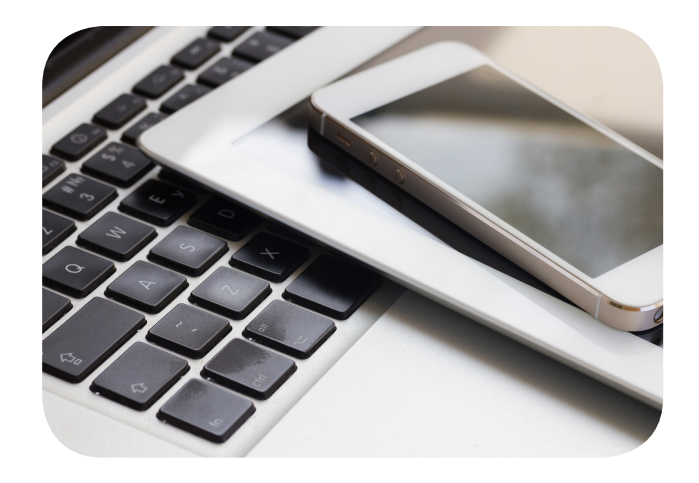

**IV SICHERHEIT IV** ERHEIT IVSICHERHEIT IVSICHERHEIT IVSICHERHEIT IVSICHERHEIT IVSICHERHEIT IVSICHERHEIT IVSICHERHEIT IVSICHERHEIT IVSICHERHEIT IV **IV SICHERHEIT IV IVSICHERHEIT IV SICHERHEIT SICHERHEIT IV SICHERHEIT IV SICHERHEIT SICHERHEIT IV SICHERHEIT SICHERHEIT IV SICHERHEIT**